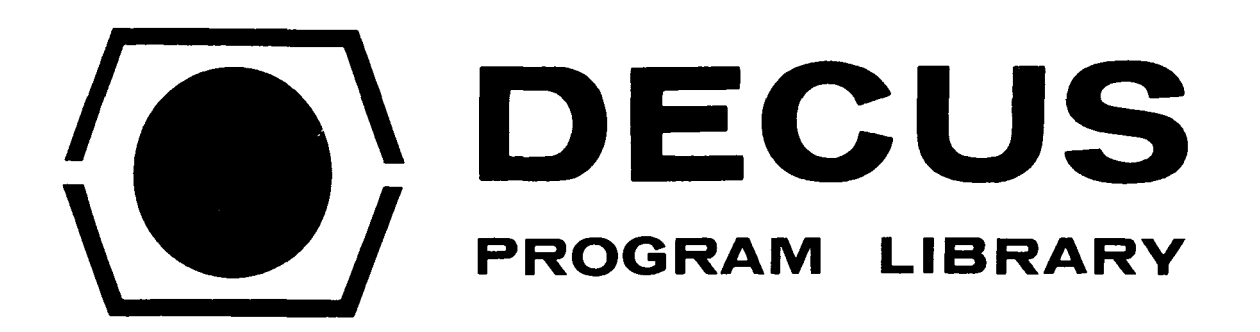

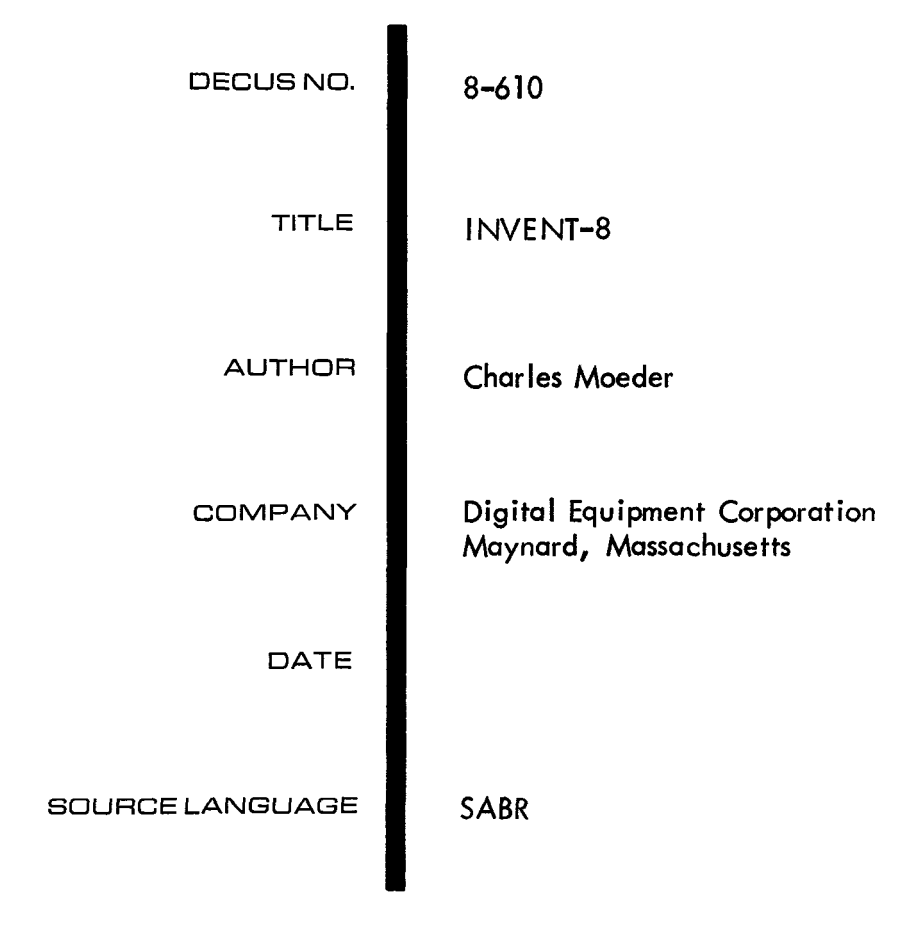

# ATTENTION

This is a USER program. Other than requiring that it conform to submittal and review standards, no quality control has been imposed upon this program by DECUS.

The DECUS Program Library is a clearing house only; it does not generate or test programs. No warranty, express or implied, is made by the contributor, Digital Equipment Computer Users Society or Digital Equipment Corporation as to the accuracy or functioning of the program or related material, and no responsibility is assumed by these parties in connection therewith.

 $\label{eq:2.1} \frac{1}{\sqrt{2}}\int_{\mathbb{R}^3}\frac{1}{\sqrt{2}}\left(\frac{1}{\sqrt{2}}\right)^2\frac{1}{\sqrt{2}}\left(\frac{1}{\sqrt{2}}\right)^2\frac{1}{\sqrt{2}}\left(\frac{1}{\sqrt{2}}\right)^2\frac{1}{\sqrt{2}}\left(\frac{1}{\sqrt{2}}\right)^2.$ 

 $\sim$ 

DECUS Program Library Write-up **DECUS NO. 8-610** 

# INVENT-8 A SUMMARY

INVENT-8 **I5** A SERIES OF GENERAL PURPOSE DATA MANIPULATION AND FILE HRNDELINO SUBROUTINES. SONE CREATE NEW FILES, RND SOME INVENT-8 IS A SERIES OF GENERAL PURPOSE DATA MANIPULATION<br>AND FILE HANDELING SUBROUTINES. SOME CREATE NEW FILES, AND SOME<br>OPERATE ON ALREADY EXISTING FILES, ADDING AND DELETING INFORMATION.<br>THEY ARE ALL DESIGNED TO OPERATE THEY ARE ALL DESIGNED TO OPERATE WITH FORTRAN AND ARE RLL CALLABLE FROM THE FORTRAN LEVEL.

DESCRIPTION OF THE **CRLLS** AND THE **POSSIBLE** ERROR MESSROES BELOW IS RN OVERVIEW OF THE ROUTINES, FOLLOWED BY A DETAILED

## ISAM. RL

THE SUBROUTINES INCLUDED HERE. IT OPERATES ONLY ON AN ALREADY EXISTING CORE IMMAGE FILES LOCATED ON 'SYS'. **ISfiM** HAS THE ABXLITY OF HDDING RND DELETING INDIVIDUAL RECORDS WITHIN A PRE-DEFINED FILE. IT WILL KEEP TRRCK OF MOST OF THE EXTRA SPACE AS IT IS USED AND FREEDED. ISAM.RL IS BY FAR THE MOST INTELEGENT RND MOST WIDLY USED OF RECORDS MAY BE ADDED IN THE MIDDLE OF THE FILE, AT THE END, OR AT THE BEGINNING OF THE FILE. SIMJARLY, RECORDS MAY BE DELETED AT THE MIDDLE, THE END, OR THE BEGINNING. ISAM ALSO HAS THE ABILITY OF MODIFYING **DRTH IN FINY** GIVEN RECORD AS WELL AS MOVING FORWARD OR BACKNARD WITHIN THE FILE.

## ROISAM. RL

I? ONLY HAS THE CAPABILITY **OF** READING CORE IMMAOE DATA FROM THAT DEVICE. ROISAM WILL OPEN A FILE ON ANY FILE STRUCTURED *OS/8* DEVICE.

## WOISRN. RL

DEVICE SUPPORTED B'f *OS/8.* IT ONLY HAS THE CAPABILITY OF WRITING **CORE**  IMMAGE DATA ON THE DEVICE. WOISAM WILL OPEN AN OUTPUT FILE ON ANY FILE STRUCTURED

## DUMP. RL

COMBINED WITH THE FORMRTTING ROUTINE **C'ZERO")** ONLY TO CONSERVE COKE MEMORY. DlJMP AND ISAM SHOULD \*\*\*NEVER\*\*\* BE USED IN THE SAME PROGRAM SINCE THEY BOTH USE THE SAME COMMON MEMOR'f LOCATIONS **R5 THE** DATA STORAGE **ARER.**  DUMP CAN READ RND WRITE DATA FROM 'SYS' ONLY AND HAS BEEN

UNLESS THE PROGRAMMER SPECIFICALLY WANTS THE ROUTINE \*'ZERO' INCLUDED, USE ISAM SINCE IT IS FAR, FAR MORE INTELEGENT.

**ISAM,ROISHM,WOI5AM, AND DUMP ALL ONLY OPERHTE ON CORE IMMAGE**  FILES!!!

#### <span id="page-3-0"></span>MULTI. RL

MULTI XS THE MULTIPLE REEL DECTAPE ASCII FILE DRIVER. IT USES **CALLS** TO MULTI **HWE** BE€?-! **MRDE** TO PRESET THE DRTR PRTHS. MULTI IS USED THE DEVICE INDEPENDEDT CHANNEL 4 READ AND WRITE COMMA<br>CALLS TO MULTI HAHE BEEN MADE TO PRESET THE DATA PATHS<br>W<mark>HENEVER LARGE AMMOUNTS OF DATA ARE BEING</mark> MINIPULATED. THE DEVICE XNDEFENBEDT CHANNEL 4 READ **AND** WRITE COMMANDS, ONLY AFTER

#### **SORT**

OUTPUT FILE CREATED *BY* WOISAM. WHEN IT HAS COMPLETED THE DUTPUT<br>SORT IM<br>I SAM. THIS SORT PROGRRM WILL SORT IN **RNY** SPECIFIED **SEQUENCE** AN SORTSNG OPERATION, THE RESULT **IS** ACCEPTRBLE TO EITHER ROISRM OR

THE SORT PROGRAM IS RCTUALLY A SORT GENERATOR IN THRT IT **RSKS**  A SERIES OF QUESTIONS(WHAT IS THE SORTING SEQUENCE, HOW TO INTERPRETE THE OFSTAS ETC) **AS** WELL AS WETHER OR NOT TO CHAIN TO ANOTHER CORE IMMAGE PROORAM.

BELOW I5 **R** DETAILED LAYOUT QF THE CORE **IMMROE** FILE **R75** WELL AS THE SPECIFIC PARRMETERS ASSOCIRTED WITH EROH. **HS** THE REfOER WILL NOTE, THERE IS A STRIKING SIMILARITY BETWEEN THE CALLS TO THE

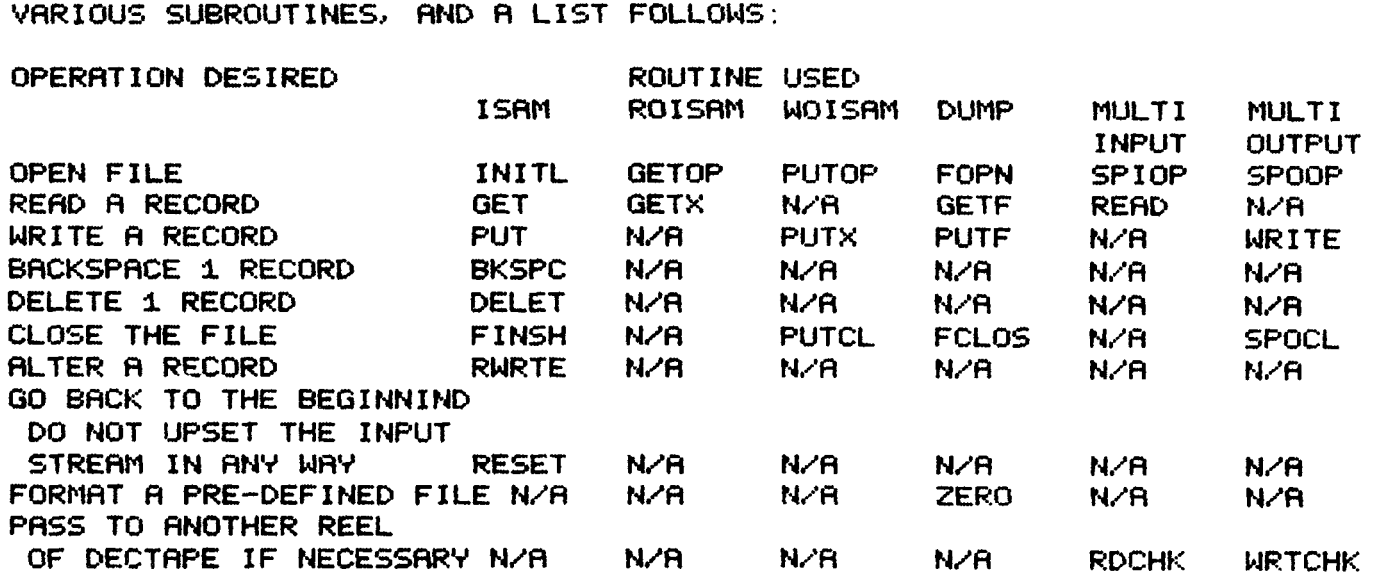

THIS IS A DETAILED DESCRIPTION OF THE SOFTWARE SYSTEM INVENT-B

HARDWARE REQUIREMENTS:

<span id="page-4-0"></span>THIS SYSTEM WILL RUN ON AN7 *OS/8* CONFIGURATION. IT USES THE MONITOR FOR A WIDE VARIETY OF SERVICES SUCH AS OPENING, CLOSING FILES, AS WELL AS USING THE VRRIOUS DEVICE HANDLERS. THE SYSTEM IS DESIGNED AROUND THE FORTRAN OPERATING SYSTEM, WITH ITS SUPPOUT OF THE TTY, HIGH SPEED PAPER TAPE, CARD READERRLINE PRINTER, A5 MELL AS DEVICE INDEPENDENT I/O AT RUN TIME.

THERE ARE A SERIES OF AVAILABLE SUBROUTINES WHICH ARE OUTLINED BELOW. THE GENERAL FILE STRUCTURE IS OUTLINED IN THIS SECTION.

THE FILE IS A CHAINED, CORE IMMAGE FILE. WITHIN EACH BLOCK <A BLOCK 15 **256** WORDS LONG, IDENTICAL TO A *05.4* BLOCK), THERE IS A FORDWRRD POINTER POINTING TO THE NEXT LOGICAL BLOCK. THIS OFFERS THE ADVANTAGE THAT THE PHYSICAL BLOCKS NEED NOT BE IN THE CORRECT LOGICAL POSITION OF THE NEXT PHYSICAL RECORD. ORDER. RATHER, THE LAST WORD POINTS TO THE RELATIVE

RELATIVE ADDRESS OF THE BLOCK IN A REVERSE DIRECTION. THIS ALSO MEANS THAT IT IS EASILY POSSIBLE TO GO IN EITHER THE FORDWARD OR REVERSE DIRECTION. THE SUBROUTINES ARE FULLY CAPABLE OF DOING BOTH <ALTHOUGH THE FORDWARD DIRECTION IS CONSIDERABLY FASTER). IN LIKE MANNER, THE FIRST WORD IN EACH RECORD POINTS TO THE

THE DATA ITSELF PASSES THROUGH THE AREA RESERVED BY FORTRAN AS COMMON STORAGE. THIS STARTS AT **10208** AND WORKS UP FROM THERE. SINCE THE LARGEST RECORD LENGTH IN INVENT-8 **IS; 129** (DECIMAL) **WORD%#** ONLY **ONE** PAGE OF COMMON NEED BE USED KEEPING CORE REQUIREMENTS DOWN.

BE KEPT IN MIND: IN DECIDING ON WHAT RECORD LEGNTH TO USE, TWO ITEMS SHOULD

> **i>** THE FXLE FORMATTER ROUTSNE <"ZERO'? ASSIGNS AN MULTIPLE NUMBER USE A RECORD LENGTH A5 NEAR A MULTIPLE OF **234 AS**  OF RECORDS PER BLOCK. TO KEEP WASTED SPACE TO A MINIMUN. POSSIBLE, AS ANY EXTRA SPACE IN A BLOCK LESS THAN **254>** BUT OVER THE MULTIPLE IS WASTED. FOR EXAMPLE, A RECORD LENGTH **OF** 28 <DECIMAL) WOULD CREATE **12** RECORDS PER BLOCK. OF 256 WORDS WOULD BE USED (WASTINO 14 WORDS PER BLOCK). USING A RECORD LENGTH OF 86 WOULD CRERTE 2 &LOCKS PER WITH THE FWD RND REV POINTERS usIw TWO WORDS, **242** OUT RECORD, AND WASTE *82* WORDS IN EACH AND EVERY RECORD.

**2) IF** CARE IS USED IN THE DESIGN **OF** THE FILE, INFORMATION THAT IS COMMON TO MANY RECORDS NEED NOT BE STORED. THUS **SAYIt4G** MANY **COPIES** OF THE SAME INFORMRTION

THE REST OF THE FILE ORGINIZATION, THEN, IS TO LEFT JUSTIFY THE RECORDS IN THE BLOCK. AS GETS AND PUTS (READ AND WRITE EQUIVILANTS) THE **URTR** FROM **98288** TO **102BB** + HOWEVER LONG THE RECORDS **RRE** CIE **16223: USING H RECORD** LENGTH **OF** 28-DECIMAL). ARE **MRDE,** THE ROUTINES WILL ACCESS THE MASTER FILE AND GET **COR** PUT)

<span id="page-5-0"></span>THE FORTRAN PROGRAM **MA7** EASILY ACCESS THESE LOCATIONS BY MERELY SPECIF'fING THEM AS COMMOM. THE FORTRAN COMPILER WILL AN RDDRESS **OF J-0288** AND USE INCREASING ADDRESS FROM THERE (FLORTING POINT) VARIABLES. START WITH THE FIRST VARIABLE SPECIFIED AS COMMON, AND ASSIGN USING ONE WORD FOR INTEGER VARIABLES, AND THREE WORDS FOR REAL

TO HAVE TO USE THE SABR FEATURE OF THE FORTRAN COMPILER. WITH THIS SCHEME, THERE IS NO REASON FOR THE USERS PROGRAM

THE FIRST RECORD **OF** A FILE IS DEFINED SLIGHTLY DIFFERANTLY. THE FIRST WORD CONTRINS THE RELATIVE ADDRESS OF THE START **OF** THE RECORD CONTAINS THE RELATIVE ADDRESS OF THE FIRST BLOCK IN THE FREE CHAIN < THOSE BLOCKS THAT CONTAIN NO DATA AT ALL >. THE THIRD WORD CONTAINS THE NUMBER OF WORDS **IN** EACH RECORD, AND THE FOIJRTH WORD CONTAINS THE NUMBER OF RECORDS; IN A BLOCK. AS A FILE **IS**  CHAIN OF BLOCKS CONTAINING ANY DATA, THE SECOND WORD IN THE HEADER OPENED, THE FILE DRIVER WILL EXTRRCT THIS INFORMATION FROM THE HERDER) AND THAN PASS TO THE FIRST DATA BLOCK.

THE ASSUMPTION THROUQHOUT THIS SYSTEM IS THAT AN INTEGER **999** IN THE FIRST POSITION OF THE LRST RECORD **WILL** INDICATE AN END OF FILE) AND AS **CALLS** TO GET <SEE BELOW3 ARE MADE, THE FIRST ACTION WIDE SHOULD BE TO CHECK FOR A **939.** IF IT **IS** FOUND, AN END OF FILE MAY BE ASSUMED.

THESE ARE **ALSO** PLACED **IN** THE FIRST RECORD **87** THE FORMRTTER <'ZERO'>, *50* THAT A FILE OF CORRECT FORMAT WOlJLD BE CREATED.

**H** TYPICAL FILE LAYOUT <WITH **iB** BLOCKS> MIGHT **BE** AS FOLLOWS :

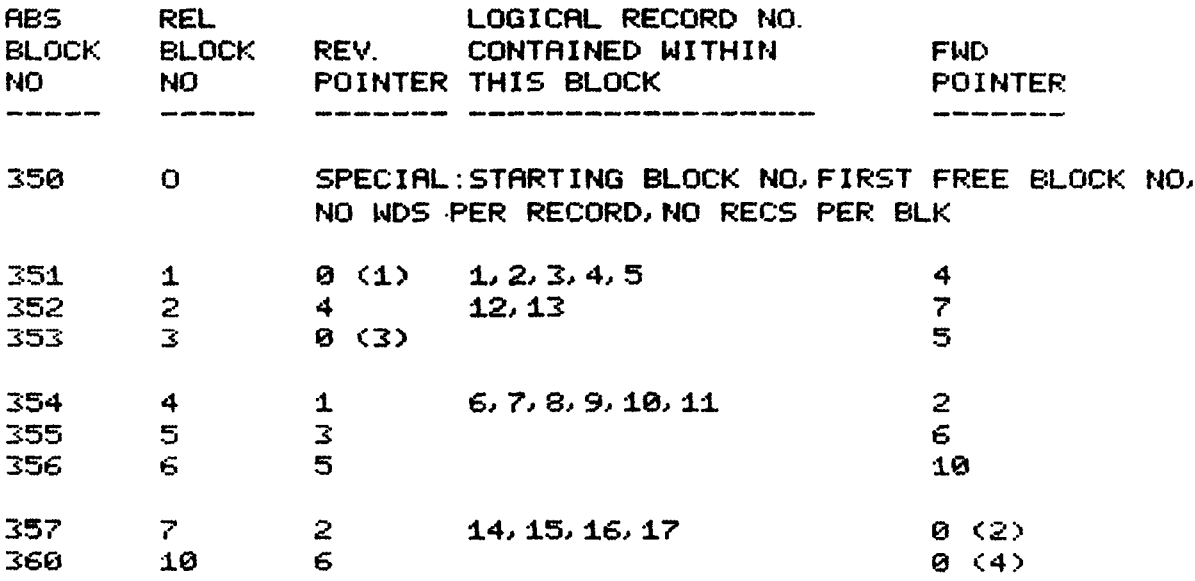

<span id="page-6-0"></span>**NO7 E5** :

- **Cl)** BEGINNING OF DATA STRING
- *<a>* END OF DATA STRING
- **C3>** BEGINNING **OF** FREE <EMPTY> STRING
- **(4)** END OF FREE STRING

NOTE THAT THE FILE CHRINS FROM RELRTIVE BLOCK NUMBER 1 TO RELATIVE **BLOCK** NO. 4 TO **BLOCK** NO. **2** TO **BLOCK**  NO. *7.* **BLOCK** *NO 7* IS THE LAST BLOCK IN THE DATA STRING. THE **FREE** STRING STARTS AT RELATIVE BLOCK NO. **3** AND ENDS RT *-18.*  REROING THESE INVENT FILES PAST CIN THIS **CASE>** RECORD NO 17 WOULD CAUSE **AN** UNEXPECTED EQF ERROR MESSAGE (SEE ERROR LISTING BELOW).

WITH THIS IN MIND, AN OUTLINE FOR THE SUBROUTINES **FCJLLOWS.** 

ISHM. RL

THIS SECTION COVERES THE CALLING SEQUENCE TO 1SAM.RL **AND** THE ACTIONS THE DRIVER WILL TAKE.

THIS IS THE MASTER DRIVER FOR GENERAL INPUT/OUTPUT ROUTINES AND OPERATE AS OUTLINED BELOW.

THE ISRM **DRIVER** WILL ASSUME A DEVICE NAME OF SYS. THIS IS REQUIRED BECAUSE IT USE5 THE PERMINATELY RESIDENT INDEPENDENT I/O AVAILABLE IN FORTRAN. THE ONLY RESTRICTION IS THAT THE CALL TO INITL MUST \*\*\*\*\*MUST\*\*\*\*\* BE MADE PRIOR TO ANY USE OF INPUT CHANNEL **4!!!!!!!!!!!!!!**  DEVICE DRIVER, THUS ALLOWING FREE USE OF DEVICE

THE ISHM DRIVER WILL KEEP **RLL** BLOCKS CURRENT AS DATA IS PROCESSED EXCEPT THE HEADER BLOCK WHICH CONTAINS ALL STARTING AND ENDING INFORMATION. IN ORDER TO PROTECT THE INTEGRETY OF THE FILE ON A CRASH OR UPON TYPING A CONTROL C, A TRAP HAS BEEN PLACED IN LOCATION 07608 (THE ENTRY TO THE MONITOR).

> THIS CRUSES TWO PROBLEMS 1) IF THE SYSTEM IS MANUALLY RESTARTED, LOCATION *87688* MlJST BE RESET TO 4287. IF A "C IS TYPED, THE ISAM DRIVER WILL **DO** IT ITSELF

2) IF ODT IS USED, THE TWO LOCATIONS THAT PUT A JMP **0165** IN 87600 MUST BE NOP'ED SINCE ODT USES **876fi30** FOR SWAPPING. THESE TWO CELLS ARE AT INITL+IBL AND INITL+i82 **(A 1312** AND 3722 RESPECTIVLY)

WITH THIS IN MIND, THE FOLLOWING IS THE CALL SEQUENCE TO THE EIGHT ENTRIES.

INITLC'FILNAM" >

. **DH** ASSUMED EXTENSION. THE FILE NAME SHOULD BE ONE TO SIX CHARACTERS WITH THE FIRST BEING AN ALPHA. SHOULD THE NAME BE LESS THAN THE SIX CHARACTERS, LEAVE BLANKS WITHIN THE **SIX** CHARACTER QUOTATION MARK. THIS CALL ASSUMES A SINGLE ARGUMENT 'FILMAN' WITH A

IT WILL PRESET ALL THE GOOD AND NICE VARIABLES IN THE DRIVER FOR FUTURE ACCESS. IT USES THE **SUBROUTINE** IOPEN, DOES A FILE LOOKUP, EXTRACTS THE VARIABLES IT NEEDS) AND THEN DISCARDS THE REST OF THE INFORMATION. AT THIS POINT, ALL DEVICE INDEPENDENT **I/" HRS** NO **RESTRICTIONS SINCE ONCE** OPENED, THE ISAM FILE I *S* COMPLETELY SELF CONTAINED (HENCE THE REQUIREMENT *57 5* : ONLY > .

#### **GET**

THE FILE. IT WILL RUTOMATICLY PAS5 FORWARD IN THE FILE AS REQUIRED. IT WILL PLACE THE INFORMATION IN COMMON **STORfiCiE**  C1.E. IN **1028B** RND **UP).**  GET HAS NO ARGS **FWD** WILL GET THE NEXT LOGICAL RECORD IN COMMON STORAQE(5EE ABOVE> DIRECTLY AFTER THE RECORD THAT MAS READ. IT WILL CREATE NEW BLOCKS A5 IT REQUIRES THEM **SO** THAT THE PHYSICAL SEQUENCE **OF** THE BLOCKS IS COMPLETELY TRANSPARENT TO THE USER AND HIS PROGRAM. AT THE CONCLUSION OF A CALL TO PUT ALSO HAS NO ARGUMENTS AND WILL PLACE THE DATA FROM PUT> THE FILE WILL BE ONE RECORD LONGER. PUT, IF IT NEEDS THE **ROOM,** WILL STEAL THE FIRST BLOCK FROM THE FREE STRING, AND PLACE IT 1N THE NIDDLE OF THE CHAINED DATA STRING, UPDATING THE POINTERS AS IT DOES IT

#### **BKSPC**

LOGICAL RECORD BACKWARDS. SHOULD THE BEGINNING OF THE FILE BE BACKSPACE HAS NO AROS AND WILL MOVE THE FILE ONE ENCOUNTERED, THE ROUTINE WILL GET THE FIRST LOGICAL RECORD.

#### **DELET**

DELETE WILL DO JUST THAT - DELETE THE RECORD THAT WAS JUST READ. IT WILL THEN GET THE NEXT LOGICAL RECORD. IT, **ALSO,**  HAS NO ARGUMENTS. IT WILL ALSO CHECK FOR BLOCKS THAT ARE MADE EMPTY PLACING THEM ON THE FREE STRING IF THEY ARE. LAST IN FIRST OUT MODE.<br>FINSH –<br>FINTCH WILL OLD HENCE, THE FREE STRING IS A VERY DYNAMIC LIST, OPERATING IN A

IT WILL UPDATE THE HEADER RECORD CONTAINING THE START AND FREE LIST RECORD LOCATION. IT ALSO CLEARS THE TRAP TO THE WILL BE HAWLED PROPERLY. FINISH WILL CLOSE THE FILE TO ALL ADDITIONAL I/O. CRASH ROUTINEI **SO** THAT ALL FUTURE CALLS TO THE MONITOR

#### RWRTE

INFORMATION OBTAINED IN THE COMMON STORAGE AREA. NO RECORDS ARE ADDED REWRITE WILL REPLACE THE RECORD THAT WAS JUST READ WITH THE OR DELETED. REWRITE **IS** EQUIVILENT TO A CALL TO DELET, FOLLOWED BY A CALL TO BKSPCJ **AND** A CALL TO PUT EXCEPT THAT IT IS MUCH FASTER SINCE ALL BOOKEEPING NEED NOT BE TESTED. BEFORE THE CALL. AFTER A CALL TO RWRTE, THE FILE WILL HAVE THE SAME LEGNTH AS

#### RESET

RESET WILL TAKE THE FILE BACK TO THE BEGINNING RESET THE VARIOUS PARAMETERS, AND THEN GET THE FIRST LOGICAL RECORD. IT IS EQUIVILENT TO A CALL TO FINSH, FOLLOWED TO A CALL TO INITL EXCEPT THAT IT IS MUCH FASTER, AND THAT IT DOES NOT IJPSET DEVICE INDEPENDENT INPUT (CHANNEL 4).

1SAM.RL ERROR MESSAGES

I5Ml ERROR AT LOC **SXXXX**  THE ADDRESS IS CALL TO GET. AN UNEXPECTED END OF FILE WAS ENCOUNTERED. THE **ERROR IC,** FATAL, BUT THE FILE IS IN TACT

ISM2 ERROR AT LOC **XXXXX**  THE ADDRESS IS A CALL TO INITL. AN ATTEMPT TO OPEN TWO FILES HAS BEEN MADE, OR THERE **HHS BEEN**  NO CALL TO INITL PRIOR TCI A CALL TO GETJPUTJ ETC. **THE** ERROR IS FATALJBUT THE FILE **IS** IN TACT.  $\overline{7}$ 

### <span id="page-8-0"></span>PUT

<span id="page-9-0"></span>ISM3 ERROR AT LOC *XXXXX* 

THE ADDRESS **IS** OF A CALL TO PUT.

AN ATTEMPT TO PUT DATA ON THE FILE HAS BEEN MADE WHEN THERE IS NO **ROOM** LEFT. THE CALL IS CHNCELED. THE ERROR IS FATAL, ElJT THE FILE IS IN TACT.

ISM4 ERROR AT LOC *XXXXX* 

THE ADDRESS IS FROM THE INTERNAL CALL.

THIS COVERS A WIDE VARIETY IF ERRORS) INCLUDING:

- 1. BAD LINKAGE CFORDWARD AHD REVERSE POINTERS WITHIN TWO BLOCKS DON'T MATCH).
- 2. AN ATTEMPT TO READ OR WRITE A BLOCK OUTSIDE THE FILE BOUNDRIES WAS MADE.
- **3.** THERE WAS A MASS STORAGE **I/O** ERROR (FROM SYS: >.
- 4. THERE WAS A NON ZERO REVERSE POINTER ON THE FIRST BLOCK OF THE FREE CHAIN.

*5.* THERE WAS A BAD LINKAGE IN THE FREE CHAIN.

THE ERROR IS FATAL, BUT THE HEADER RECORD HAS NOT\*\*\*\*\*\*\*\*\*\*\* BEEN REWRITTEN.

THE ACTUAL ADDRESS IS AS FOLLOWS:

- I> *XXXXX=YYYl0*  POINTERS DONT MATCH. A CALL TO GET
- **2>** *XXSMX=QYY37*  POINTERS DONT MATCH. A CALL TO **BKSPC** OR RWRTE.
- **3)** *XXXXX+'YP30*  THE BLOCK TO BE READ OR WRITTED **WRS**  BELOW THE AREA OF THE FILE OPENED.
- **4)** *XXXXXSY'fQ35*  THE BLOCK TO BE READ OR WRITTEN WAS ABOVE THE AREA OF THE FILE OPENED.
- *5) XXXXXpYY'f47*  THE *OS/8* DEVICE HANDLER RETURNED AN ERROR.
- *6) XX%XX='fY222*  THE FILE HAD A NON-ZERO POINTER IN THE FIRST BLOCK OF THE FREE STRING.
- *7) XXXXX~YYW22*  THE FREE LIST HAD BAD POINTERS.
- **<sup>81</sup>***XXXXX=YYY41*  THERE WERE BAD LINKAGES IN THE FILE ON A CALL TO PUT.
- **9)** *XXXXX=YYYS7*  BAD LINKAGES ON A CALL TO DELET. **10>** XXXXX=YYY14 - SAD LINKAGES ON A CALL TO DELET. **il)** *XXXXXrYYY32* - DITTO
- 
- 
- **12)** *XXXXX=YYY87*  BAD LINKAGES ON A CALL TU RWRTE.

WHERE YYY IN MEANINGLESS DUE TO THE RELOCATIBILITY OF THE LIBRARY €THE USER HRS NO CONTROL OVER WHERE THE ACTUAL LOADING EVEN NUMBER > . MILL OCCUR>+ AND WHERE *Z* I5 AN ODD NUMBER AND W IS AN

**ALSO-----** 

"IOER ERROR AT LOC *XXXXX".* THIS USlJALL'f MEAN5 THAT THE FILE WAS NOT **SINCE ISAM USES IOPEN, THERE IS THE POSIBIL<br>"IOER ERROR AT LOC XXXXX". THIS USUALLY MEANS THAT"<br>FOUND OR NO /I SWITCH WAS SPECIFIED AT LOADER TIME.** SINCE ISRM USES IOPEN, THERE IS THE POSIBILITY OF

# <span id="page-10-0"></span>**DUMP.** RL

THIS SECTION COVERS THE CALLING SEQUENCE TO DUMP. RL, AND THE ACTIONS THE ROUTINE MILL TAKE

THIS IS THE DUMPING RND RELOADING ROUTINE HND HANDLES THE GETS AND PUTS IN A DIFFERENT MANER THAN **ISAM.** RL

#### FOPN(FILNAM)

IN THE SAME MANNER AS THE INITLCFILMAN) OIJTLINED AEOVE. BE CALLED BEFORE ANY OTHER USE OF DEVICE INDEPENDENT INPUT < CHANNEL 4 > , THIS ROUTINE WILL OPEN A FILE ON THE SYSTEMS DEVICE IT, ALSO, HA5 THE SAME RESTRICTIONS, NAMELY THAT IT MUST

#### **GETF**

IT IS INCLUDED IN THIS SERIES OF SUBROUTINES FOR THE SAKE OF CONSERVING CORE. THIS ROUTINE ACTS IDENTICALLY TO GET OUTLINED IN ISAM.

### PUTF

JUST READ. IT DIFFERS FROM PUT IN THAT IT WILL HOLD ANY ON THE SYSTEMS DEVICE. THIS OFFERS THE DISTINCT ADVANTAGE IN THAT BUT ALSO IN CORRECT PHYSICAL SEQUENCE. THIS ROUTINE WILL PLACE DATA DIRECTLY AFTER THE DATA SWAPPED OUT DRTA IN CORE, RATHER THAN REWRITING THE DHTR BACK THE DATA WILL END UP NOT ONLY IN CORRECT LOGICAL SEQUENCE,

MASS STORAGE DEVICE, PlJTF CALLS MUST \*\*\*MUST\*\*\* BE MADE ONE AFTER ANOTHER. A CHLL TO GETF AFTER A CHLL TO PUTF WILL YIELD STRANGE SINCE IT DOES HOLD THE DATA IN CORE RATHER THAN ON THE RESULTS INDEED!!!. IF IT I5 NECESSARY TO CALL GETF AFTER PUTF, CALL FCLOS, THEN FOPN FIRST.

### **FCLOS**

FCLOSE WILL CLOSE THE FILE TO ALL ADDITIONAL 1/0. IT WILL CHECK TO SEE IF ANY INFORMAION HAS BEEN HELD IN CORE, WRITING IT OUT ON THE FILE IF THERE IS A POSITINE ANSWER. IT WILL THEN UPDATE THE HEADER RECORD AND RETURN TO THE CALLING PROGRAM.

# ZERO('F1LNAM' *J* FILENGTH)

A CALL TO ZERO WILL COMPLETLY ZERO AND FORMAT THE FILE SPECIFIED TO THE FILE LENGTH SPECIFIED. CARE MUST BE USED WITH THIS SUBROUTINE SINCE THERE ARE NO QUESTIONS ASKED A5 TO WETHER OR NOT THAT IS WHAT YOU REALLY WANTED TO DO. NO DATA IS TRANSMITTED OR RECIEVED.

**1747'5)** IN THE LHST HALF OF THE FIRST BLOCK. THIS **IS** REQUIRED *50* THAT THE USERS PROGRAM MAY DETECT **AN** END CIF FILE **B't'** MERELY 1747'S) IN THE LAST HALF OF THE FIRST BLOCK. THIS IS REQUII<br>SO THAT THE USERS PROGRAM MAY DETECT AN END OF FILE BY MERI<br>TESTING AN INTEGER VARIABLE FOR DECIMAL 999 (ASSUMING THAT<br>SIELA IS NEUER 999 EVEERI FOR OU FOEA FIELD IS NEVER 999 EXCEPT FOR AN EOF). THIS ROUTINE WILL ALSCl PLACE INTEGER **999'5 COR** OCTAL

<span id="page-11-0"></span>**DUMP.** RL ERROR MESSAGES **ZROl** ERROR AT LOC XXXXX THE ADDRESS SPECIFIED IS THE CALL TO ZERO. THE PROGRAM ATTEMPTED TO FORMAT A FILE OF LENGTH **El,** A NEGATIVE LENGTH, OR A LENGTH OF GREATER THAN **125** (DECIMAL;'. THE ERROR IS FATAL, BUT THE FILE HAS NOT BEEN ALTERED. **ZRO5** ERROR **RT** LOG XXXXX THE ADDRESS SPECIFIED IS MEANINGLESS. AN ATTEMPT TO PUTF DATA WITH **R** FILE THAT IS FULL WAS RTTEMPTED. THE FILE 15 INTACT, BUT THE CALL IS CANCELED. THE ERROR 15 FRTAL. PROG ERROR AT LOO **SXXXX**  THE ADDRESS SPECIFIED IS THE CALL TO PlJTF AN ATTEMPT TO ENTER DATA IN THE MIDDLE OF THE FILE FILE. OR AN ATTEMPT TO TO SWAP DATA TWICE INTO THE BUFFER AREA HAS BEEN MADE. THE ERROR **IS** FATAL, BUT THE FILE IS **IN** TACT. ZRO7 ERROR AT LOC XXXXX THIS CAN BE ANY ONE OF VARIOUS ERRORS SUCH AS **i.** EA5 LINKAGES <POINTERS> 2. AN ATTEMPT TO READ OR WRITE A BLOCK THAT IS OUTSIDE **3.** AN 1.4 ERROR FROM THE SYS: DEVICE HRNDLER THE FILE BOUNDRIES. . 4. A NON ZERO REVERSE POINTER **ON** THE FIRST BLOCK **ard** THE FREE CHAIN. THE ADDRESS SPECIFIED 15 THAT OF THE INTERNAL CALL. NOTE:\*\*\*\*\*\* THE HEADER RECORD HAS NOT BEEN RESTORED!!!!!!!!! ZRO8 ERROR AT LOC XXXXX THE ADDRESS IS THAT OF THE CALL TO GETF. AN UNEXPECTED END OF FILE **HRS** SEEN ENCOUNTERED. THE ERROR IS FATAL, BUT THE FILE **IS** IN TACT. ZRO3 ERROR AT **LOC #XX%X**  THE ADDRESS IS THAT OF FOPN. AN ATTEMPT TO GETF *OH* PUTF HAS BEEN MADE 14ITH NO PRIOR CALL TO FOPN. THE ERROR **IS** FATAL, BUT THE FILE IS IN TACT. THE ACTUAL ADDRESS OF **ZR07 IS** A5 FOLLOWS: **J.)** XXXXX=Y'fY4? - BAD LINKAGES FROM A CALL TO GETF **<sup>21</sup>***XXXXX=YYY73* - BLOCK NUMBER IS TOO SMALLCFIS IN **ISM4#3 3>** *XXXXX=YYY@@* - BLOCK NiJMBER IS TOO LARGE CAS IN ISM4#4 **4) XXXXX~VY'fI2** - **"rHE** *OS/%* DEVICE HANDLER **RETURNED** AN ERROR. *5>* X%XSX=YYY@? - A CALL TO PUTF WITH *NO* ROOPl LEFT **<sup>1435</sup>** ABOVE). **RBOVE** MADE (THE ERROR ZRO5 FAILED TO CRTCH THE CONDITION EARLIER). FIRST BLOCK IN THE FREE STRING. NOT AT THE END OF THE VALID DATH. **6>** *XSXXX=YYY2I* - A NON ZERO REVERSE POINTER WAS FOUND **IN** THE *7)* **XXXSX=YYY37** - A CALL TO PUTF WAS **MHDE** WHEN THE USER **WAS**  *8>* XXXXX=YYYSI - THERE WERE BAD LINKAGES 11.1 THE FREE STRING. WHERE YYY IS MEANINGLESS. NOTE: DUMP.RL ALSO USES IOPEN AND HENCE MAY PRODUCE **I'** IOER ERROR HT **LOC** *XXXXX".* **SEE** ISAM **FOR** THE **PROBHELE RERSONS.** 

# <span id="page-12-0"></span>MUL7'I. RL

THIS SECTION COVERS THE CALLING SEQUENCE TO MULTI. RL, AND THE ACTIONS THE ROUTINE WILL TAKE

THIS **IS** THE MULTI-REEL DECTAPE DRIVER, **RND IS;** USED WHEN LARGE DATA FILES ARE REQUIRED.

## SPOOP<FILNAM>

THIS SUBROUTINE WILL OPEN A FILECASCII> ON DECTAPE *#i*  WITH THE NAME OBTAINED FROM THE CALLING PROGRAM. IT WILL REJECT THE REEL IF THERE ARE LESS THAN *658* <DECIMAL> BLOCKS AVALIBLE. IT WILL TYPE OUT "REEL NOT EMPTY-PLEASE RELOAD". IT WILL THEN TRY TO OPEN IT AGAIN WITH THE SAME NAME AND CHECK AGAIN. THIS FEATURE MAY BE OVERIDEN BY NOT TYPING A CRJ BUT RATHER BY TYPING A "A" AND THEN TYPING A CR (THE A FOR ACCEPT). THE ROUTINE WILL THEN ACCEPT THE REEL EVEN THOUGH IT IS NOT EMPTY.

## **WRTCHK**

STHIEMENT. THE ROUTINE WILL CHECK THE AVAILABLE SPACE ON THE REEL NRITECHECK **IS** CALLED RFTER EFICH AND EVERY WRITE **C4,X)**  CURRENTLY IN USE. IF THERE ARE LESS THAN **2** BLOCKS REMAINING, IT WILL CLOSE THE CURRENT REELzOPEN ANOTHER FILE ON DECTAPE **2**  WITH A NAME THE SAME AS THE FIRST EXCEPT THAT AN ARITHMETIC 1 WILL BE ADDED TO THE SIXTH CHARACTER. FOR EXAMPLE, IF THE FIRST NANE WAS "AAAAA1", THE SECOND NAME

WILL BE "AAAAA2". HENCE IT WORKS ONLY IF THE NRME **IS** FIVE ALPHA CHARACTERS AND ONE DIGIT FOR A TOTAL LENGTH OF SIX CHARACTERS. THE OUTPUT FILE WILL THEN ALTERNATE BETWEEN DECTAPE 1 AND

DECPHPE **2** WITH INCREASING NAMES CIE "flRRAA3", "RRARA4" ETC. ) WHEN CLOSING AN INTERMEDIATE REEL OF TAPE, THE ROUTINE WILL ALSO ADD TI40 RECORDS. THE FIRST RECORD IS **"999"** <THREE CHARACTERS - INDICATING TO THE INPUT ROUTINES (AND ANY HUMAN READER) THAT THERE IS **MORE** TO THE FILE. THREE *9.5* **3.** THE SECOND RECORD WILL CONTAIN **A** "MORE",

## SPOCL

IT WILL ALSO RESET THE FIRST OUTPUT DEVICE TO DTA1 (AS REQUIRED THIS ROIJTINE WILL CLOSE THE OUTPUT FILE TO ADDITIONAL DATA. IN **SPOOF** ABOVE>, AS WELL **AS** ADDING TWO RECORDS TO THE END OF THE CIJRRENT FILE **C <sup>A</sup>"993"** AS ABOVE, BUT ALSO A "END **''3** TO INDICATE TO THE INPUT ROIJTINES THAT "THATS ALL FOLKS;" CAN **EOF>** 

## **5P** IOP (F ILNAM>

SPECIAL INPUT OPEN **HILL** OPEN A FILE ON DECTAPE **S** WITH A NAME PROVIDED BY THE CALLING PROGRAM. THE USER MAY THEN USE THE **READ (4, X) STATEMENTS AS REGUIRED.** 

## RDCHK < SWTCH >

STREAM FOR A "MO" OR NOT. THEREFORE IT IS UP TO THE USER IN HIS READ **STHTEMENTS** TO CHECK FOR **A "939" IN** THE FIRST THREE COLUMNS OF DHTH READ. **IF HE** FINDS THEM, HE SHOULD CRLL RDCHK. RDCHK WILL READ CHECK WILL EXAMINE THE NEXT RECORD IN THE INPUT

<span id="page-13-0"></span>THEN **LOOK** AT THE NEXT RECORD **C** AS MENTIONED ABOVE > FOR A **"MO".**  IF IT FINDS THEPI, IT MILL AUTOMHTICLP OPEN A NEW FILE **ON** DECTAPE *6*  WITH THE SAME INCREMENTING SEGLUENCE **F3S** WRTCH ABOVE < IE **"AAAARI",**  "AAARA2", "AARAA3"J ETC. **3** ALTERNATING EETWEEN DTA5 AND **DTA&** 

AT THE SAME TIME IT **WILL** RETURN AN ARGUMENT SWITCH TO INDICATE WETHER **OR** NOT A TRUE END OF FILE WAS ENCOUNTERED < **SW=8**  MEANS **"MO"** WAS **NOT FOlJND,** AND **13bJ=l** MEANS **"MO"** WAS FOUND). IT IS UP TO THE USER TO RCT ACCORDINGLY. THEREFORE, THE INPUT STREAM WILL ALTERNATE BETWEEN DTA5 AND **DTA&** EVEN THOUGH THE ACTUAL DEVICE SWAPPING **IS SNVISRBLE** TO **THE** PROGRAM.

THERE ARE NO ERROR MESSAGES ASSOCIATED WITH MULTI. RL. ALTHOUGH "IOER AT LOC **XSSXX" MA7** &E PRODIJCED BY MULTI'S CALLS TO IOPENJ OOFEN.1 RND **OCL05.** 

<span id="page-14-0"></span>ROISAM. RL

ROISAM.RL HAS TWO ENTRIES AND DIFFERS FROM THE PREVIOUS SUBROUTINES IN THAT IT WILL OPERATE FROM ANY **HAS5**  STORAGE DEVICE SUPPORTED BY THE **05.43** SYSTEM (THIS **IS** ALSO THE CASE WITH WOISAM. THERE IS, HOWEVER, ONE RESTRICTION STORAGE DEVICE SUPPORTED BY THE OS/8 SYSTEM (THIS IS ALSO<br>THE CASE WITH WOISAM. THERE IS, HOWEVER, ONE RESTRICTION<br>ON THIS FILE DRIVER: IF DEVICE INDIPENDENT INPUT IS USED, THE<br>DEUICE CRECIFIED MUST, WWW.MICTWWW.HOUE O COD DEVICE SPECIFIED MUST \*\*\*MUST\*\*\* HAVE A CORESIDENT HANDLER.

THEREFORE THIS IS AIMED AT DECTAPE AND MULTIPLE RK8 DRIVES. FOR EXAMPLE, ON A DISK BASED SYSTEM, ALL DECTAPE DRIVES HAVE THEREFORE THIS IS AIMED AT DECTAPE AND MULTIPLE RK<br>FOR EXAMPLE, ON A DISK BASED SYSTEM, ALL DECTAPE DRIVES HA<br>CORESIDENT HANDLERS (EXCEPT THE TD8E ACCUMULATOR DECTAPE)<br>ON SN RKS SYSTEM, DRIVES 3 3 AND 4 HOUE CORESIDENT DRI **CORESIDENT HANDLERS (EXCEPT THE TD8E ACCUMULATOR DECTAPE).<br>ON AN RK8 SYSTEM, DRIVES 2, 3, AND 4 HAVE CORESIDENT DRIVERS.** ON A TC08 BASED SYSTEM DECTAPE DRIVES 1-7 HAVE CORESIDENT HANDLERS.

WITH THIS IN MIND, THE CALLING SEQUENCE TO ROISAM, AND WOISAM FOLLOW

GETOPC' DEW **c** ' FILNAM' *<sup>3</sup>*

THIS WILL OPEN AN READ ONLY ISAM FILE ON THE DEVICE SPECIFIED. IT USES 'IOPEN', EXTRACTS THE INFORMATION IT NEEDS, AND THEN THE ONL7 RESTRICTION OF INPUT DEVICE CODE 4 IS THAT ANY OTHER OPENED INPUT FILES MUST \*\*\*MUST\*\*\* UTE THE SAME *OSA3*  DEVICE HANDLER.

#### **GETX**

IT rJPERATES IN THE EXACT SAME *WY* AS GET EXCEPT THAT IT WILL OF THE AREA IJSED *BY* GET AND PUT OF ISAM. RL. GETX WILL GET THE NEXT LOGICAL RECORD FROM THE INPUT STREAM. PLACE THE DATA IN 10400 ON UP (COMMON, BUT OUT OF THE WAY

**IF** ISAM AND ROISAM <AND OR WOISAM> ARE USED IN THE SAME PROGRAM SPACE MRY BE RESERVED **BY** THE FOLLOWING CODING COMMON Id., 12, 13, IDUM, **J1, J2c 53**  Y BE RESERVED BY THI<br>COMMON 11,12,13,1DUI<br>DIM<mark>ENSION IDUM</mark><125>

ROISRM.RL ERROR MESSAGES

GETX ERROR AT LOG XXXXX THE MEANING DEPENDS ON XXXXX THIS IS THE ONLY ERROR MESSAGE GIVEN **BY** ROISAM,

- **93 XXXXX=YYY36** MEANS THAT AN UNEXPECTED EOF WAS ENCOUNTERED
- **23** *XXXXX=YYY66* MEANS THAT THE FILE WAS NEVER OPENED
- **3)** XXXXX=YYY?4 MEANS THAT THERE WAS AN ERROR IN THE *OS&* DEVICE HANDLER RETURN
- **4)** XXXXX=YYY44 MEANS THAT THE POINTERS D1DN"T MATCH

WHERE XXXXX IS THE ADDRESS PRODUCED **BY** RUN TIME FORTRAN, AND 77Y IS MEANINGLESS DUE TO THE RELOCATIBILITY OF THE LOADER (1. E THE USER HAS NO CONTROL OVER WHERE THE SPECIFIC ROUTINE WILL BE LOADED).

### WOISAM. **RL**

THE SAME RESTRICTIONS THAT APPLY FOR READ ONLY ISAM ALSO APPLY FOR WRITE ONLY ISAM <WOISAM. RL). ONCE OPENED, THERE IS **t4O**  PROBLEM WITH OUTPUT CHANNEL 4 EXCEPT THAT THE THE *OS/8 DRIVERS* MUST BE CORESIDENT.<br>\*\*\*\*\*\*\*\*\*\*\*\*\*\*\*\*\*\*\*

NOTE: *OW8* WILL ACCEPT **ONE** AND ONLY ONE ACTIVE TENTRTIVE FILE (OPENED &UT NOT YET CLOSED> **PER** DEVICE AND INVENT MIJST ADHERE TO THI5 **S7STEM** PRRRMETER.

\*\*\*\*\*\*\*\*\*\*\*\*\*\*

WITH THIS IN MIND, THE CALLING 'SEQUENCE TO WOISRM **FOLLOWS:** 

PUTOP <" **DEW** *J* ' F I LNHM' **z F** I LENGTH >

PUTOP WILL OPEN A TENTATIVE OUTPUT FILE ON THE DEVICE SPECIFIED, WITH THE NAME SPECIFIED, AND WITH THE LENGTH SPECIFIED (REMEMBER THAT THE LENGTH MUST BE GREATER THAN 0 AND LESS THAN **126** DECIMAL). NOTE ALSO THRT THE LENGTH IS NOT I14 QUOTES.

**PUTX** 

THE OUTPUT DEVICE. PUT% WILL THKE THE DATA FROM **1C3480** *ON* UP RND WRITE IT *ON* 

PUTCL

**<999's>.**  PUTCL WILL CLOSE THE FILE AFTER WRITING A SERIES OF EOF'5

**woIwri.** RL ERROR **MESSAGES** 

PUTX ERROR AT LOC XXXXX. **THIS** I5 THE ONLY ERROR MESSAQE GIVEN EY WOISAM.

THE MEANING DEPENDS ON XXXXX.

- I> XXXSX=YYY74 MEANS THAT THE FILE WOULD NOT CLOSE PROPERLY. A WRONG DEVICE (OOPEN CALLED ON A NON CORESIDENT DEVICE> OR OTHER PROBLEM.
- TIME WAS NOT SPECIFIED. **2) XXXXX-YYYSI** MERNS THHT THE **/O** SWITCH AT LOADER
- SMALL OR 0. **3)** XXXXX=YYYI6 MEANS THAT THE FILE RECORD LEGNTH WAS TOO
- WAS TOO LRRGE. **41 XXXXX=YYY21** MEAN5 THRT THE FILE RECORD LENGTH
- *5>* **XXXXX==YYY65** MERNS THAT THERE WAS NOT ENOUGH ROOM **or4** THE **rin5s** STORAGE DEVICE SPECIFIED **It4** PUTOP.
- **61** XXXxX=V'f'i'44 MEANS THAT THERE WHS A HIGH SPEED I/O
- ERROR € *05/23* **CrEV** I **CE** HANDLER RETURNED AN ERROR > . *7)* XXXXX=YYY36 MEANS THRT THE FILE **MA5** NEVER OPENED.

ROISAM AND WOISAM BOTH USE THE FORTRAN LIBRARY SUBROUTINE IOPEN AND HENCE MAY PRODUCE "ICIER ERROR HT LOC XXXXX". SEE THE *OS/8* USERS MANUAL FOR THE PROPER EXPLINflTION.

# GTDATE. RL

SAKE OF SIMPLICITY: GTDATE AND NCOMP. TWO OTHER ROUTINE5 HRVE BEEN ADDED TO THE LIBRARY FOR THE

THE CALLING SEQUENCE IS AS FOLLOWS:

#### GTDATE :

GDATE(IM, ID, IY)

THIS ROUTINE WILL GET THE DATE FROM MONITOR AND RETURN THIS ROUTINE WILL GET THE DATE FROM MONITOR AND RETURN<br>IT IN THE FORM OF THREE INTEGER VARIABLES, IM, ID, AND IY FOR<br>MONTH (0<IM<13), DAY (0<ID<32), AND YEAR (69<IY<79).<br>THIS IS THE SOME FORMOT THE DOTE IS KERT IN THE MONI THIS IS THE SAME FORMAT THFtT THE DATE **IS** KEPT IN THE MONITOR EXCEPT THAT THE YEAR IN MONITOR IS BETWEEN *8* AND 7.

IF THE DATE HAS NOT BEEN SET SINCE BOOTSTRAPPING THE SYSTEM, THE ROUTINE WILL TYPE "ENTER DATE AND RESTART", AND EXIT TO THE MONITOR RATHER THAN RETIJRN TO THE CALLING PROGRAM.

#### CKTSTC INTGR)

**OFTEN** IT IS USEFUL TO TEST FOR **RN** ALPHA Y CFQR YES) N CFOR **NO)** AND *0* €FOR OMIT>. THIS CALL WILL DO JUST THAT> AND RETURN **INTQR** *=0* FOR A YES; **+i** FOR A NO; AND **=-1** FOR AN OMIT. NOTE THAT THE TEST CHARACTER SHOULD HAVE BEEN READ UNDER AN Ai FORMAT. IF THE ROUTINE DOES NOT FIND ONE **OF** THE THREE.\* IT WILL TYPE "YzNJ OR O ONLY" AND WAIT FOR ANOTHER ALPHA. IT WILL THEN CHECK AGAIN.

GTDRTE.RL ERROR MESSAGES THERE ARE NO ERROR MESSAGES ASSOCIATED WITH OTDRTE.RL

NCOMP :

?dCOMP<R%J **A22** f!3> A42 As)

THIS ROUTINE WILL COMPARE TWO ALPHANUMERIC FIELDS, AND RETURN **R -1** FOR AlCA4i *8* FOR **Fi1rR4i** FIND **+1** FOR **A1>A4.**  IT, THEREFORE IS A FUNCTION AND IS USED:

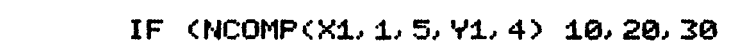

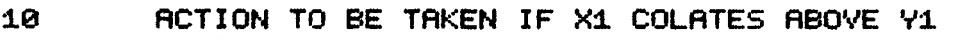

20 ACTION TO BE TAKEN IF **XI** AND Yl COLATE EQUAL

**30** ACTION TO BE TAKEN IF Xi COLATES BELOW Y1

AND WHERE THE **i** MEANS THAT THE FIRST ELEMENT OF THE THE SECOND ELEMENT OF THE SUBSCRIPTED ARRY **Yl** IS TO BE USED. (REMEM8ER THAT RERL VARIABLES ARE THREE WORDS. EACH). THE **9** MEANS THAT FIVE 12 EIT WORDS COR **10** PACKED ASCII CHARACTERS) SUBSCRIPTED RERL VARIABLE OF Xi IS TO BE USED FIRST, AND COMPARISONS ARE TO BE MADE.

FOR EXAMPLE:

TO BE **ONE A2** BIT WORD EACH.

DIMENSION X1(10), Y1(30) IF (NCOMP(X1, 1, 5, 91, 4)) 10, 20, 30

WOULD COMPARE : **X1C1)** TO *YiC2)*  **XlC2>** TO **'fl(3)** <THE FIRST TWO 12 BIT **WORDS** ONL7 **1 FiND** TAKE A BRANCH TO **18** IF THEY COLATE **LOW,** TO 20 IF THEY COLHTE EQUAL, AND TO **30** IF THEY COLATE HIGH AND SO FORTH. NOTE THAT INTEGER VARIRBLES MAY BE USED **IF** THEY ARE CONSSDERED

MOVE(X1, 1, 9, 91, 15) THE ARGUMENTS TO MOVE ARE IDENTICAL TO NCOMP. THIS IS A SUBROUTINE, HOWEVER. I.E. : CALL MOVE(X1, 1, 9, 91, 15) WILL MOVE X1(1) TO 91(5), X1(2) TO 91(6), AND X1(3) TO **Y1(7).** \*\*\*\*\*\* BE SURE THERE IS A Y1(7) IN YOUR DIMENSION STATEMENT OR IT WILL MOVE DATA TO WHATEVER HAPPENS TO BE IN THE SUCEEDING MEMORY LOCATIONS. CALL MOVE(X1, 1, 6, 91, 3) IS IDENTICAL TO:  $D0 18 1=1.3$  $J=I+4$ 10  $Y1(J)=X1(I)$ 

EXCEPT THAT IT IS MUCH FASTER.

NCOMP. RL ERROR MESSAGES THERE ARE NO ERROR MESSAGES ASSOCIATED WITH NCOMP. RL

 $\mathcal{A}^{\pm}$ 

**Contract** 

 $\sim 10$ 

 $LIBRRRY$  NOTES - - - -  $-$ 

LINKING LOADER MAKE IT DIFFICULT TO HAVE VERY LARGE LIBRARY TWO LIBRARIES CREATED: LIB81. RL AND LIB82. RL. THE ONLY DIFFERANCE BETWEEN THESE AND LIB8.RL IS THHT IT TOOK TWO DIRECTORIES TO HOLD ALL THE ENTRY POINTS. THE LONGET ROUTINES ARE IN THE FIRST (LIBGA.RL> AND THE OVERFLOW IN THE SECOND (LIEB2. RL). THE CURRENT STRUCTURE OF LIBSET AND THE /L OPTION TO THE DIRECTORIES. FOR THIS REASON, THESE ROUTINES HAVE BEEN ADDED AND

IN COMPLING A FORTRAN PROGRAM USE THE FOLLOWING SEQUENCE:

.R FORT<br>DTA3:PROG/I/O/L DTAB:PROG/I/O/L (USE THE /I AND /O OPTIONS AS REQUIRED<br>\*LIB81/L (THE /L OPTION HERE MEANS THE INPUT IS \*L I B8WL (THE **/'L** OPTION HERE MEANS THE INPUT IS A LIERARY **\*L I** B8WL (/L AGAIN FOR MORE LIERARY INPUT *\*e)w* (THE *B* I5 THE ECHO OF ALT MODE AND THE **/M** IS (TO PRODUCE A MAP BEFORE CREATING A CORE IMMAGE CWITH A CORE CONTROL BLOCK.

THE LOADER WILL THEN OUTPUT:<br>MAIN 12345 MAIN **A2345 RBCDEF 23496 BBBB~B i~i22rl** 

**XYZABD 23456** 

**am0** (THIS IS THE NUP18ER OF FREE PAGES IN FIELD *8 8803* **(AND** THE NUMBER OF FREE PHGES IN FIELD **i,** ETC.

> FOR THOSE INTERESTED, THE SUBROUTINES IN LIB81 ARE: ISAM. **RL DlJtlP.** RL IOH. RL FLOAT. RL ROISRM. RL POWERS. RL ROISAM.RL<br>POWERS.RL<br>UTILTY.RL INTEGR. RL TRIG. RL ATAN. RL WOISAM. RL **RND** THE SUBROUTINES IN LIB82 ARE: MULTI. RL IFOWRS. RL RWTAPE. RL IOPEN. RL GTDATE. **RL 5QRT.** RL NCOMP. RL

SORT. 5V

RUNNING THE SORT PROGRAN WILL ACTUALLY PRODUCE A SERIES OF QIJESTIONS. THE FIRST QUESTION IS WHAT TYPE OF FORMAT THE DATA IS TO BE THE SORT PROGRAM IS IN ITSELF NOT A SORT BUT A SORT GENERATOR. INTERPRETED AS - NAMELY I FORMAT (A 12 BIT WORD IN FIXED POINT FORMAT), F FORMAT <A *36* EIT WORD IN FLOATING POINT FORMAT), A2 FORMAT <A **12** @IT WORD IN STRIPPED ASCII **(2** &BIT CHARACTERS) FORMAT), OR **A6**  FORMAT CA **36** BIT **l4ORD** IN STRIPPED ASCII **1:6** +BIT CHARACTERS> FORMAT).

THE SECCIND QUESTION IS WHERE IN THE RECORD THE HIGH ORDER **WORDCS)** STRRTS. ANY NUMBER RERWEEN .1 AND **125** <DECIMAL> IS **OK.**  THE PROGRAM THEN **ASKS** IF THE LAST TWO ENTRIES <FORMAT AND LOCATION) WHILE *"Y"* WILL CAIJSE THE PROGRAM TO PROCEED TO THE NEXT QUESTION. ARE CORRECT. ANSWER **Y** OR N. "N" WILL ALLOW RE-ENTRY OF THE DATA,

At4SWER **C** TO INPUT THE SECONDARY SORTING KEY < THE KEY THAT WILL BE TESTED IF THE FIRST KEYS WERE EQUAL). THIS PROCEDURE WILL CONTINUE THEN THE PROGRAM WILL ASK IF THERE ARE ANY MORE SORT KEYS. UNTIL **1>** A *"N"* **IS;** THE ANSWER TO THE "MORE **VARS?"** QUESTION, OR IF THE FIRST KEYS WERE EQUAL). THIS PROCEDURE<br>1) A "N" IS THE ANSWER TO THE "MORE VARS?" QUES<br>2) SIXTEEN SEPERATE SORTING FIELDS ARE ENTERED.<br>OUECTIONS DEEINE THE DOTA LOUGHT TO THE SORTING

THESE QUESTIONS DEFINE THE DATA LAYOUT TO THE SORTING SECTION OF THE GENERATOR.

ASK WHAT DEVICE THE DATA RESIDES. ANSWER AND *OS/8* DEVICE NAME. THEN IT WILL ASK WHAT THE FILE IS NAMED. ANSWER THE *OS/8* NAME (THE . **DA EXTENRION** SHOIJLD BE OMITTED, SINCE THE GENERATOR SUPPLIES THE . DA **BY** ITSELF). THEN IT WILL ASK "FiLL OK?". ANSWER **7** OR 1.1 AS REQUIRED. UPON THE COMPLETION OF THESE QUESTIONS, THE GENERATOR WILL

THE PROGRAM WILL THEN **ASK** IF THE GENERATED SORT IS CHAIN TO AIJOTHER PROGRHM. ANSWER **Y** OR *N.* IF THE ANSWER **WAS "V",** IT MILL ASK THE NAME OF THE PROGRAM TO BE CHAINED TO. NOTE THAT THE CHAINED TO PROGRAM MlJST BE IN **SAVED** OR CORE IMMRGE FORMAT. ANSWER **AS** REQUIRED.

THE LAST QUESTION ASKED IS WETHER OR NOT THE GENERATED SORT IS **TO** BE 'SAVED. A "N" ANSWER WILL START THE SORT IMMEDIATLEY, WHILE A "Y" ANSWER WILL DO SOME INTERNAL HOUSE KEEPING AND THEN RETURN TO THE *OS/8* MONITOR WITH A DOT **1:.** >.

WHERE SORTXX IS THE *OS/e* NAME OF THE GENERATED PROGRAM. IF THE GENERHTED SORT IS TO BE **SAVED,** TYPE "SAVE 'SYS SORTXX"

A SAMPLE OF THE SORT GENERATION DIALOGUE FOLLOWS: TO SORT THE SECOND EXRMPLE PROGRAM FIRST **BY** TYPE, RND THEN BY DATE THE SORT GENERATION DIALOGUE F<br>TO SORT THE SECOND EXAMPLE PROGRAM FIRST BY TYPE,<br>BY DATE, THE FOLLOWING DIALOGUE WOULD BE REQUIRED.

, RUN *5-75* SORT

INVENT-8 SORTING PROGRAM

PLEHSE INPUT SORT KEYS **NHAT-** FORMAT? I STARTING AT WORD NO. *8* 

ALL **OK?** *'TI*  MORE VARS? *Y*  WHAT FORMAT? I STARTING RT WORD NO. 7

ALL OK? Y MORE VARS? Y WHAT FORMAT? I STARTING AT WORD NO. 5 ALL **OK?** *'T'*  MORE YARS? Y ALL OK? Y<br>MORE VARS? Y<br>WHAT FORMAT? I<br>CTAPTING AT WOPD STARTING AT WORD NO. 6 ALL **OK? Y**  MORE VARS? **N**  WHAT DEVICE DTA5 WHAT FILE PARTS CHAIN TO RNOTHER PROORAN? Y ALL OK? Y CHAIN TO WHAT PROGRAM? PRINT FILL **OK? t'**  SRVE IT? Y . SHVE SYS SORTXX SEVERAL ITEMS BECOME APARENT FROM THIS EXAMPLE R COMMAND DOES NOT BRING THE CORE CONTROL BLOCK (THAT PIECE OF INFORMATION THRT TELLS THE MONITOR WHAT CORE LOCATIONS TO SAVE **IN** THE "SAVE SYS SORTXX" COMMAND>. STRUCTURED CREADABLE AND WRITABLE) DEVICE. TEMPORARY STORAGE. THE SORTED DATA (UPON THE COMPLETION **i)** ALWAWS START THE SORT GENERATOR WITH THE RUN CQMMAND SINCE THE **2)** THE DEVICE THAT CONTFIINS THE DATFI TO BE SORTED MUST **BE** A FILE **3)** THE SORT WILL SORT THE DATA UPON ITSELF RND IT REQUIRES *NO* 

- OF THE SORTING PROCESS) HAS THE SAME NAME AS WHEN IT WAS STARTED. **4)** THE SORT PROORRM WILL OPERATE \*\*\*ONLY\*\*\* ON WOISAM GENERATED
- DATA FILES. ANY OTHER INPUT FILES WILL PRODUCE ENTIRELY UNPREDICTABE **<AND** PERHAPS DESASTEROUS) RESULTS.
- BY THE DAY. *5)* WHEN SORTING **R** DATE\$ SORT ON YEAR FIRST, THEN MONTH, FOLLOWED
- *6)* IF THE FOURTH SORT KE'f WAS DESIRED, NAMELY THE VARIABLE **CN**  THE FORMAT WOULD BE **"F",** STARTING AT WORD *NO.* **2!**
- *7)* IF THE FIFTH SORT **KE'f** WAS DESIRED, NAMELY THE VARIABLE **Dl**  THE FORMRT WOULD BE **"A6".#** STARTING AT WORD NO. *8!*

GOOD LUCK ON YOUR ENDEAVOR TO USE THIS SOFTWARE SYSTEM!!! ANY COMMENTS **AND/ OR** SUGGESTIONS ABOUT THE SYSTEM SHOULD RE REFFERED TO THE AIJTHOR THROUGH **DECIJS CPLEASE)** 

TWO SAMPLE PROGRAMS FOLLOW. THE FIRST USES MULTI AND DUMP,<br>WHILE THE SECOND USES ROISAM, WOISAM, ISAM, AND DEVICE INDEPENDENT INPUT/OUTPUT (READ (4, N) LIST AND WRITE (4, M) LIST) AS ILLISTRATIONS.

```
C ALL FILES ARE KEYED AND SORTED ON X1 Y1 AND Z1
C.
C THIS PROGRAM WILL MERGE DBASE, INASCI, AND INPUT AS FOLLOWS
C
C IF ON INASCI AND DBASE - DELETE FROM DBASE
C IF ON INASCI AND INPUT - ADD TO DBASE
C IF ON INASCI ONLY - ADD TO OUTASC
C IF ON INPUT AND DBASE - DO NOTHING
C IF ON INPUT ONLY - ADD TO OUTPUT
C IF ON DBASE ONLY - CHANGE TO TYPE 2
C IF ON ALL THREE - CHANGE TYPE TO 2
\mathbf C\mathbf CC
C THE FOLLOWING EXAMPLE USES ISAM, ROISAM, AND WOISAM
C IT ALSO USES READ (4, XXX) AND WRITE (4, XXX)
C
C
Ċ.
        COMMON ITYPE, X1, X2, IDUM, JTYPE, Y1, Y2
        DIMENSION IDUM(121)
C FORTRAN WILL ASSIGN 121 LOCATIONS IN COMMON FOR IDUM, FORCING
        JTYPE TO 10400 WHICH IS WHERE WE WANT IT.
C
        CALL INITL('DBASE')
        CALL GETOP('DTA5','INPUT')
        CALL PUTOP('DTA6','OUTPUT', 7)
C MUST CALL IOPEN AFTER GETOP
        CALL IOPEN('DTA1','INASCI')
C MUST CALL OOPEN AFTER PUTOP
        CALL OOPEN('DTA2','OUTASC')
C INASCI AND OUTASC NEED NOT BE ON THE SAME DEVICE TYPE. BUT
        INASCI AND GETOP MUST HAVE CORESIDENT HANDLERS
C.
        READ (4, 1000) KTYPE, Z1, Z2
1000
        FORMAT(14, 2F6, 1)
C NOW ALL THE FILES HAVE THE SAME STATUS< THE FIRST RECORD IS
C.
        IN CORE.
        IF (X1-Y1) 20, 60, 90
10
        IF (Z1 - X1) 30, 40, 50
20.
C ON INASCI ONLY
        WRITE (4, 1000) KTYPE, Z1, Z2
30
        READ (4, 1000) KTYPE, Z1, Z2
C IS THERE AN EOF ON INASCI?
        IF (KTYPE-999) 10, 200, 200
C ON INASCI AND DBASE
40
        CALL DELET
C DELET WILL ALSO GET THE NEXT SEQUENTIAL RECORD
C CHECK FOR AN END OF FILE
        IF (ITYPE-999) 45, 300, 300
        READ (1L4, 1000) KTYPE, 21, Z2
45.
C CHECK FOR AN EOF
        IF (KTYPE-999) 10, 200, 200
C ON DBASE ONLY
```
50  $I$ TYPE=2 CALL RWRTE C RWRTE WILL NOT GET THE NEXT RECORD CALL GET IF (ITYPE-999) 10, 300, 300 IF (X1-Z1) 70.80.30 60 C ON DBASE AND INPUT - DO NOTHING 70 CALL GET IF (ITYPE-999) 75, 300, 300 75 CALL GETX IF (JTYPE-999) 10, 400, 400 C ON ALL THREE 80 ITYPE=2 CALL RWRTE CALL GET IF (ITYPE-999) 82, 300, 300 CALL GETX 82. IF (JTYPE-999) 84, 400, 400 84 READ (4, 1000) KTYPE, Z1, Z2 IF (KTYPE-999) 10, 200, 200 90 IF (Z1-Y1) 30, 100, 110 C ON INPUT AND INASCI-ADD TO DBASE BUT KEEP IT IN SEQUENCE CALL BKSPC 100  $I$ TYPE=2  $X1 = Z1$  $X2=Z2$ CALL PUT C PUT WILL NOT GET THE NEXT RECORD CALL GET IF (ITYPE-999) 102, 300, 300 102 CALL GETX IF (JTYPE-999) 104, 400, 400 104 READ (4, 1000) KTYPE, Z1, Z2 IF (KTYPE-999) 10.200.200 C ON INPUT ONLY CALL PUTX 110 CALL GETX IF (JTYPE-999) 10, 400, 400 C C. C C MUST HANDLE EOS'S C EOF ON INASCI IF (ITYPE-999) 210, 260, 260 200. 210 IF (JTYPE-999) 220, 230, 230 220 IF (X1-71) 230, 240, 250 C ON DBASE ONLY 230 ITYPE=2 CALL RURTE CALL GET GO TO 200

 $\sim$   $\sim$ 

```
C ON DBASE AND INPUT
240
        CALL GETX
         READ (4,1000) KTYPE, Z1, Z2
         GO TO 200
C ON INPUT ONLY
250
        CALL PUTX
         CALL GETX
         GO TO 200
260
        IF (JTYPE-999) 250, 900, 900
\mathbf{C}C.
C BRCKSPACE DBASE SINCE MAY WANT TO ADD TO IT
300
        CALL BKSPC
        IF (JTYPE-999) 310, 360, 360
305
310
        IF (KTYPE-999) 320, 330, 330
320
        IF (Y1-Z1) 330, 340, 350
C ON INPUT ONLY
330
        CALL PUTX
        CALL GETX
        GO TO 305
C ON INPUT AND INACSI
        ITYPE=JTYPE
340
        X1 = Y1X2=Y2CALL PUT
        GO TO 305
C ON INASCI ONLY
        WRITE (4, 1000) KTYPE, Z1, Z2
350
        READ (4, 1000) KTYPE, 21, 22
        GO TO 305
C AN EOF ON INPUT - SO ON INASCI ONLY
360
       IF (KTYPE-999) 350, 900, 900
\mathbf{C}\mathbf{C}C
C EOF ON INASCI
        IF (ITYPE-999) 410, 460, 460
400
        IF (JTYPE-999) 420, 430, 430
410
        IF (X1-Y1) 430, 440, 450
420
C ON DEASE ONLY
430
        ITYPE=2
        CALL RWRTE
        CALL GET
        GO TO 400
C ON DBASE AND INPUT
        CALL GETX
440
        CALL GET
        GO TO 400
C ON INPUT ONLY
        CALL PUTX
450
        CALL GETX
        GO TO 400
```
C ON INPUT ONLY (MAYBE) 460 IF (JTYPE-999) 450, 900, 900 C.  $\mathbf c$  $\mathbf c$ C THATS ALL FOLKS C CLOSE ALL THE FILES C RLSO CLOSE DBASE 900 CALL FINSH CALL PUTCL C PUT SOME EOF'S ON OUTASC WRITE (4, 1000) 999, 0., 0. WRITE (4, 1000) 999, 0., 0. WRITE (4,1000) 999, 0., 0. CALL OCLOS WRITE (1, 1001) 1001 FORMAT('JOB XXX COMPLETE') CALL EXIT **END** 

 $\sim$   $\sim$ 

 $\mathcal{L}$ 

C THE RECORD FORMAT IS AS FOLLOWS C THE ORDER HEADER IS TYPE 1 C THE PART HEADER IS TYPE 2 C THE DELIVERY HEADER IS TYPE 3 C VAR **FORMAT** NO WDS  $P, Q$ **P.N.** DELIV  $C<sub>1</sub>$  $11$  $\mathbf{1}$  $=1$  $=2$  $=3$  $C<sub>2</sub>$  $A2$  $\mathbf{1}$ **PO1 PN1** CODE  $C<sub>3</sub>$ F7.0 P02 3 PN<sub>2</sub> **QUAN**  $\overline{\mathbf{3}}$  $C$  4.5.6 312 DATE DATE DATE  $C$  7,8 2A6  $6 -$ **VNAME PDESC**  $F9.2$  $C<sub>9</sub>$  $\mathbf{3}$ **VCODE** PRICE **RCQUAN**  $C<sub>10</sub>$  $13$  $\mathbf{1}$ **ACC** PN<sub>3</sub> **RCDATE1**  $C$  11  $\overline{2}$ 212 RCDATE2, 3 C  $\mathbf C$ COMMON IM, IC, CN, ID1, ID2, ID3, D1, D2, VC, IP, IXD2, IXD3 CALL GDATE(IMO, IDAY, IYR) 1099 FORMAT('UTILITY ROUTINE') FORMAT('WHAT COMMAND ', A6) 1009 WRITE (1, 1099) READ (1,1009) X IF (X-1DUMP 1) 200, 8, 200 5 C INITIALIZE THE FILE 8. CALL FOPN('DBASE') CALL SPOOP('MASTR1') 10 CALL GETF IF (IM-1) 10, 20, 30 20 WRITE (4, 1001) IM, IC, CN, ID1, ID2, ID3, D1, D2, VC, IP, IXD2, IXD3 CALL WRTCH C CHECK TO SEE IF END OF REEL GO TO 10 30 IF (IM-3) 40,50,60 40 WRITE (4, 1002) IM, IC, CN, ID1, ID2, ID3, D1, D2, VC, IP, IXD2, IXD3 CALL WRTCH GO TO 10 50 WRITE (4, 1003) IM, IC, CN, ID1, ID2, ID3, D1, D2, VC, IP, IXD2, IXD3 CALL WRTCH GO TO 10 CALL SPOCL 60 CALL FCLOS 70. READ (1, 1004) X 1004 FORMAT('COMPRESS ALSO(YES OR NO)? ', A6) IF (X-'YES ') 80,90,80 80  $IF (X-{}'NO)$  $'$  > 78, 900, 70 30 CALL SPIOP('MASTR1') C LETS CALL SPIOP JUST TO BE SURE IT WON'T FAIL CALL ZERO('DBASE', 20)

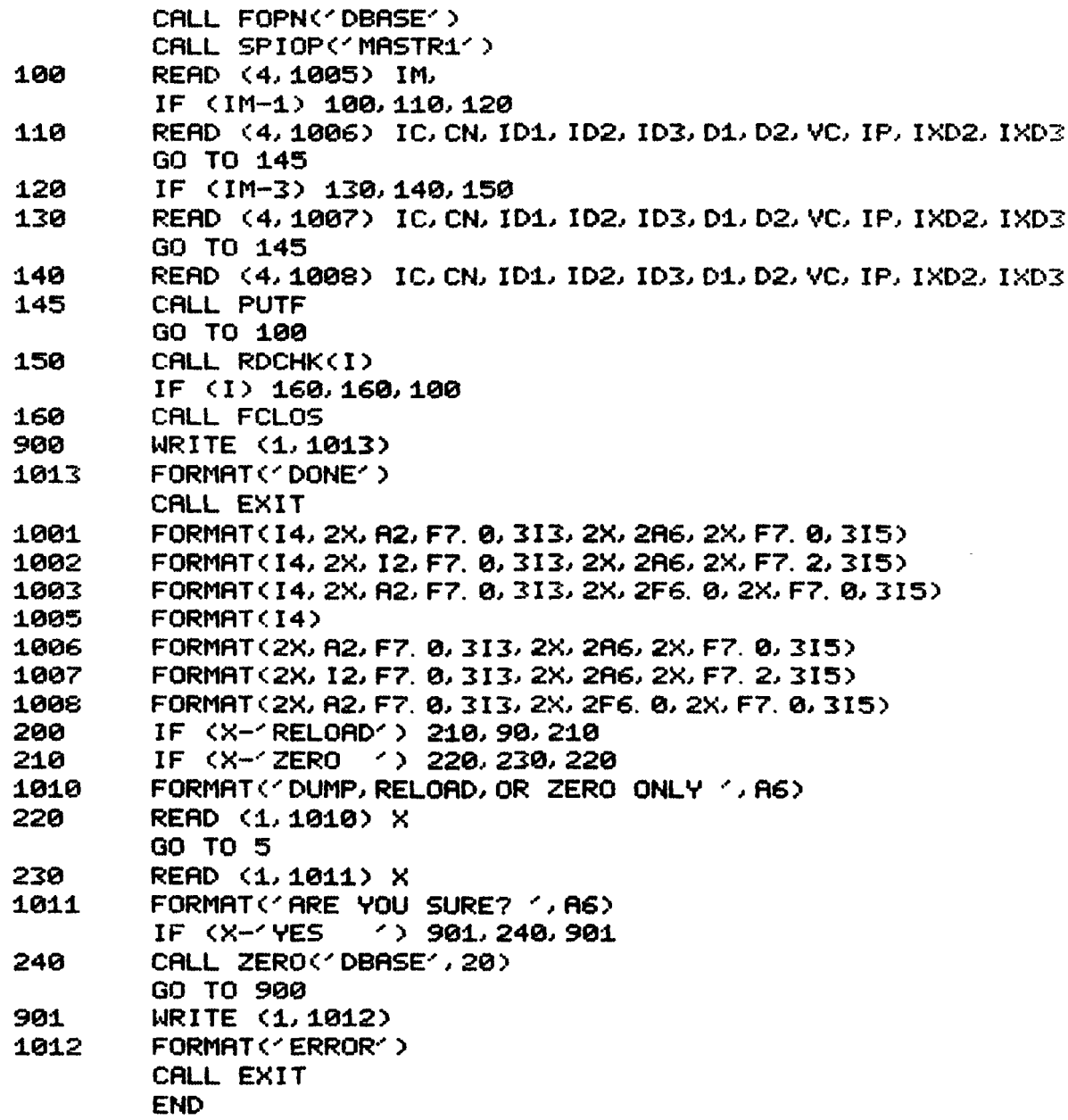

 $\mathcal{L}(\mathcal{L}^{\text{max}}_{\mathcal{L}}(\mathcal{L}^{\text{max}}_{\mathcal{L}}))$ 

 $\sim 10^{11}$ 

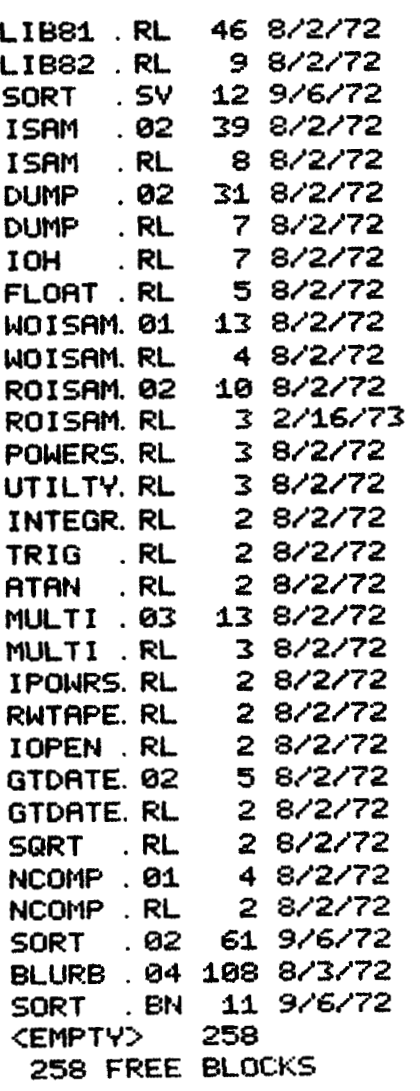